## **Configuração de Demanda de Lotes (CCPV016)**

Esta documentação é válida para todas as versões do Consistem ERP.

## **Pré-Requisitos**

[Configuração de Lotes \(CCPV014\).](https://centraldeajuda.consistem.com.br/pages/viewpage.action?pageId=86974577)

## **Acesso**

Esta tela está disponível no grupo Configurações da Carteira de Pedidos Malharia do sistema Comercial

## **Visão Geral**

O objetivo deste programa é configurar os dados referentes ao lote como: data de previsão de faturamento, os produtos e a quantidade máxima permitidos para compor o lote.

Esta configuração é utilizada no momento da digitação do item de pedidos da malharia, realizando a validação do item x lote e quantidade do item no pedido x lote.

Para que seja possível realizar esta configuração, o campo "Demanda por lote" do programa [Configuração de Lotes \(CCPV014\)](https://centraldeajuda.consistem.com.br/pages/viewpage.action?pageId=86974577) deve estar com "Sim".

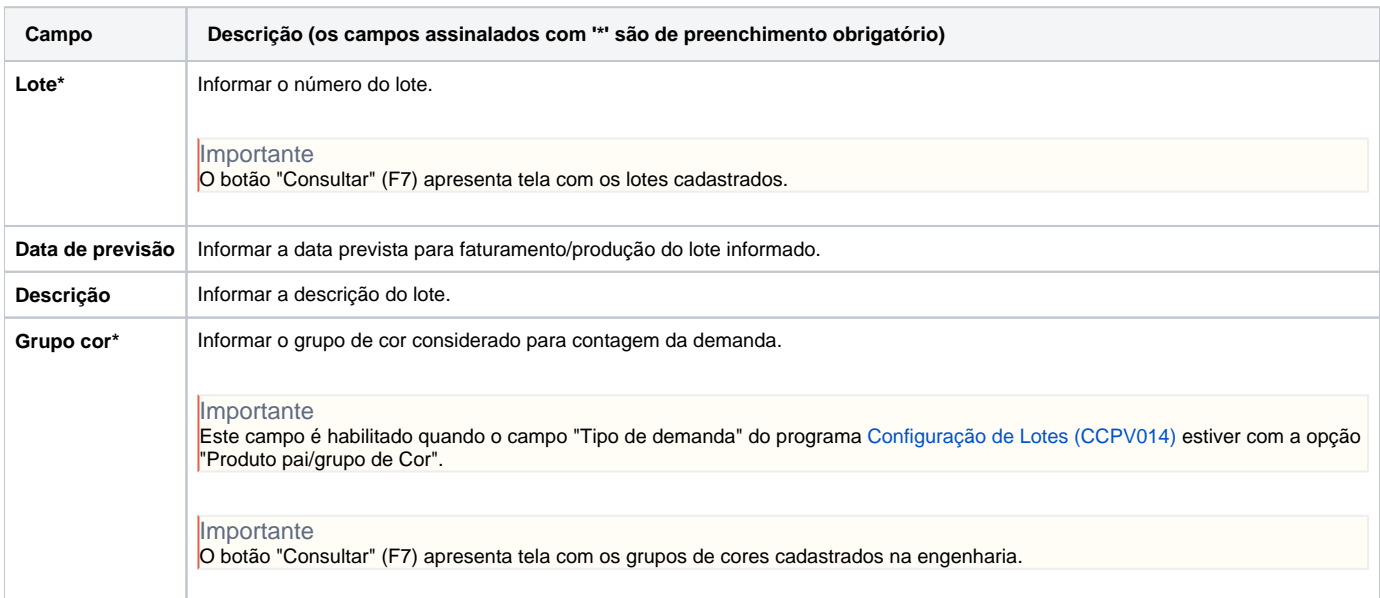

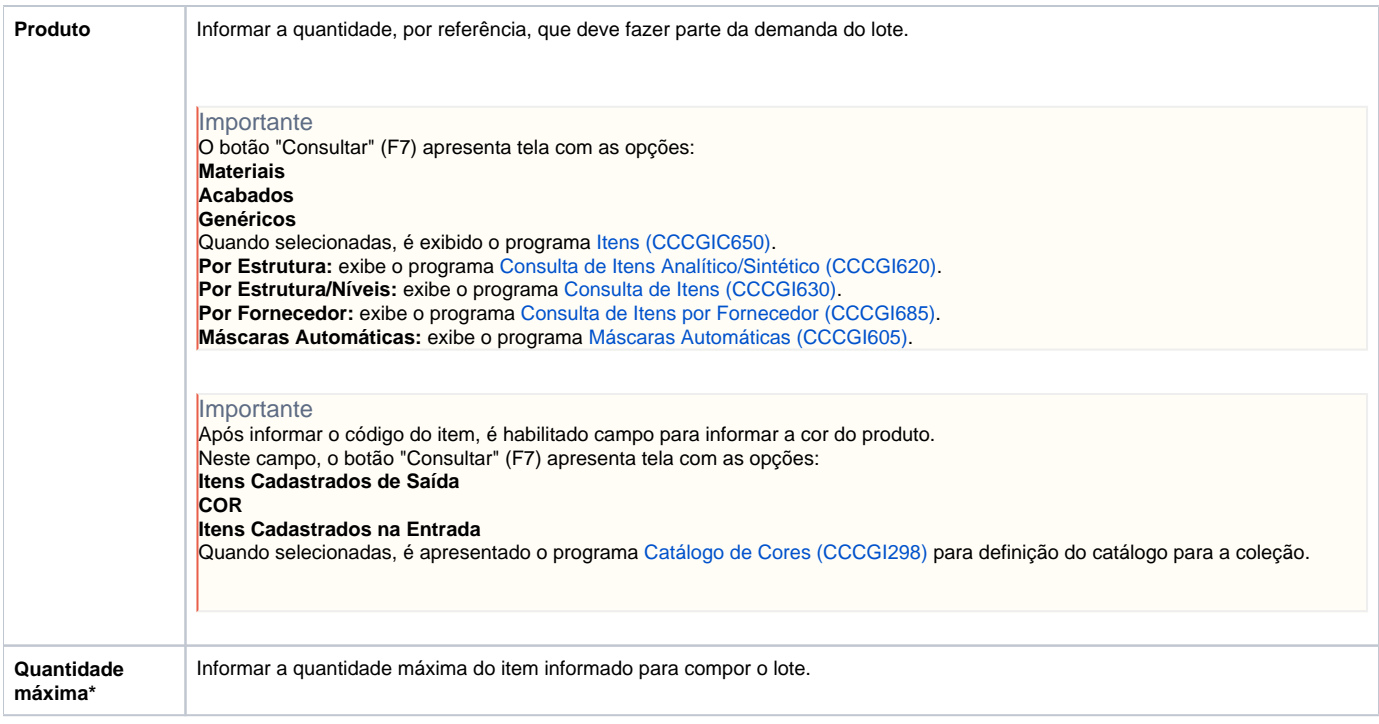

Atenção

As descrições das principais funcionalidades do sistema estão disponíveis na documentação do [Consistem ERP Componentes.](http://centraldeajuda.consistem.com.br/pages/viewpage.action?pageId=56295436) A utilização incorreta deste programa pode ocasionar problemas no funcionamento do sistema e nas integrações entre módulos.

Exportar PDF

Esse conteúdo foi útil?

Sim Não